Документ подписан простой электронной подписью Информация о владельце: ФИО: Куижева Саида Казбековна Должность: Ректор Дата подписания: 06.08.2023 19:06:56 Уникальный программный ключ:

### **МИНОБРНАУКИ РОССИИ**

71183e1134ef9cfa69b206d480271030139XHaTeckNi колледж филиала федерального государственного бюджетного образовательного учреждения высшего образования «Майкопский государственный технологический университет» в поселке Яблоновском

Предметная (цикловая) комиссия информационных и математических дисциплин

**УТВЕРЖДАЮ** Директор филиада МГТУ в поседке Ябляновском MAN  $\ddot{ }$ Р.И. Екутеч 2022 г.  $n/\omega$ 

### РАБОЧАЯ ПРОГРАММА УЧЕБНОЙ ДИСЦИПЛИНЫ

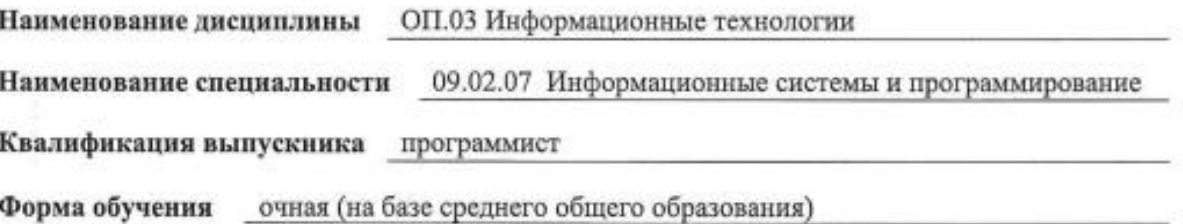

Яблоновский, 2022

Рабочая программа составлена на основе ФГОС СПО и учебного плана филиала МГТУ в поселке Яблоновском по специальности 09.02.07 Информационные системы и программирование

Составитель рабочей программы:

преподаватель первой категории

Recent P.A. Xyane

Рабочая программа утверждена на заседании предметной (цикловой) комиссии информационных и математических дисциплин

Председатель предметной (цикловой) комиссии

« 18» 05 2022r.

(поллись)

Р.Я.Шартан

#### СОГЛАСОВАНО:

Старший методист политехнического колледжа филиала МГТУ B поселке Яблоновском  $2022$ 

А.А. Алескерова

# **СОДЕРЖАНИЕ**

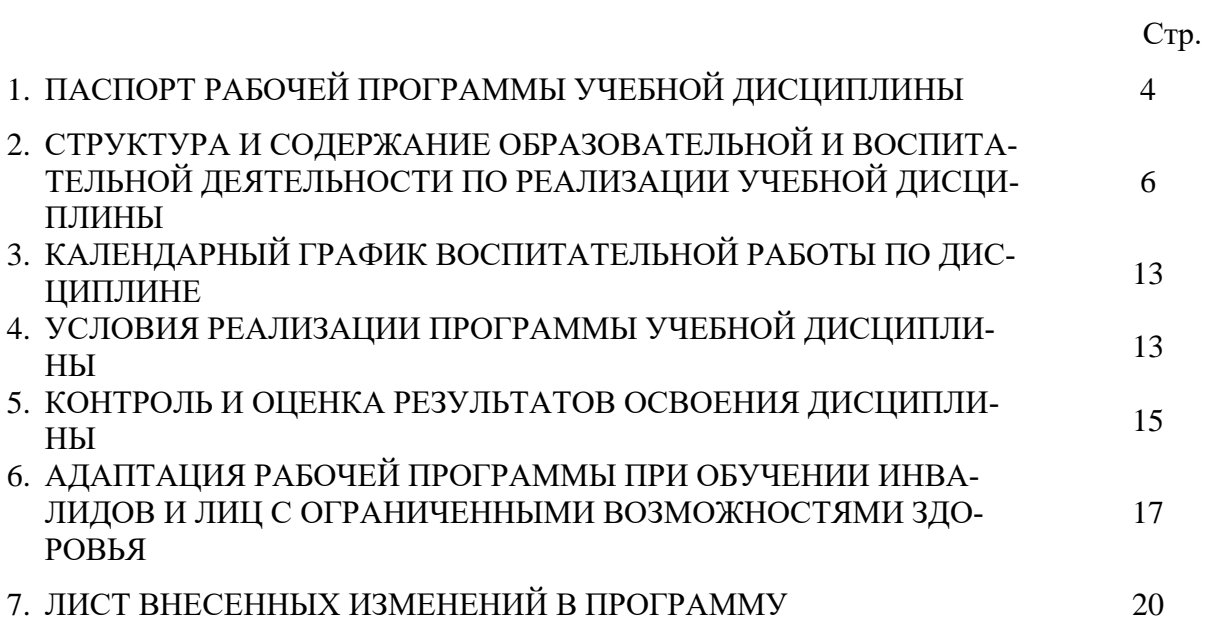

# **1. ПАСПОРТ ПРОГРАММЫ УЧЕБНОЙ ДИСЦИПЛИНЫ ОП.03 ИНФОРМАЦИОННЫЕ ТЕХНОЛОГИИ**

### **1.1. Область применения программы**

Рабочая программа учебной дисциплиныОП.03 Информационные технологии (далее – программа) является составной частью основной профессиональной образовательной программы филиала МГТУ в поселке Яблоновском в соответствии с федеральным государственным образовательным стандартом среднего профессионального образования (далее – ФГОС СПО) по специальности 09.02.07 Информационные системы и программирование.

### **1.2. Место дисциплины в структуре основной образовательной программы**

Дисциплина ОП.03 Информационные технологии входит в состав общепрофессионального цикла.

# **1.3. Цели и задачи дисциплины – требования к результатам освоения дисципли-**

**ны**

В результате освоения дисциплины обучающийся должен:

**уметь**:

У1- Обрабатывать текстовую и числовую информацию.

У2- Применять мультимедийные технологии обработки и представления информации.

У3- Обрабатывать экономическую и статистическую информацию, используя средства пакета прикладных программ.

**знать:** 

З1- Назначение и виды информационных технологий, технологии сбора, накопления, обработки, передачи и распространения информации.

З2- Состав, структуру, принципы реализации и функционирования информационных технологий.

З3- Базовые и прикладные информационные технологии

З4- Инструментальные средства информационных технологий.

### **1.4. Компетенции обучающегося, формируемые в результате освоения дисциплины**

Образовательная и воспитательная деятельность направлена на формирование у обучающих следующих компетенций:

ОК 01. Выбирать способы решения задач профессиональной деятельности, применительно к различным контекстам.

ОК 02. Осуществлять поиск, анализ и интерпретацию информации, необходимой для выполнения задач профессиональной деятельности.

ОК 04. Работать в коллективе и команде, эффективно взаимодействовать с коллегами, руководством, клиентами.

ОК 05. Осуществлять устную и письменную коммуникацию на государственном языке с учетом особенностей социального и культурного контекста.

ОК 09. Использовать информационные технологии в профессиональной деятельности.

ОК 10. Пользоваться профессиональной документацией на государственном и иностранном языках.

ПК 1.6. Разрабатывать модули программного обеспечения для мобильных платформ.

ПК 4.1. Осуществлять инсталляцию, настройку и обслуживание программного обеспечения компьютерных систем.

ПК 5.1. Собирать исходные данные для разработки проектной документации на информационную систему.

ПК 5.2. Разрабатывать проектную документацию на разработку информационной системы в соответствии с требованиями заказчика.

ПК 6.3. Разрабатывать обучающую документацию для пользователей информационной системы.

ПК 8.1. Разрабатывать дизайн концепции веб-приложений в соответствии с корпоративным стилем заказчика.

ПК 8.2. Формировать требования к дизайну веб-приложений на основе анализа предметной области и целевой аудитории.

ПК 8.3. Осуществлять разработку дизайна веб-приложения с учетом современных тенденций в области веб-разработки.

ПК 9.3. Разрабатывать интерфейс пользователя веб-приложений в соответствии с техническим заданием.

ПК 10.1. Обрабатывать статический и динамический информационный контент.

#### **1.5. Количество часов на освоение программы:**

максимальная учебная нагрузка обучающегося –48часов, в том числе: обязательная аудиторная учебная нагрузка обучающегося –46часов; самостоятельная работа обучающегося –2часа.

# **2. СТРУКТУРА И СОДЕРЖАНИЕ УЧЕБНОЙ ДИСЦИПЛИНЫ ОП.03 ИНФОРМАЦИОННЫЕ ТЕХНОЛОГИИ**

# **2.1. Объем учебной дисциплины и виды учебной работы**

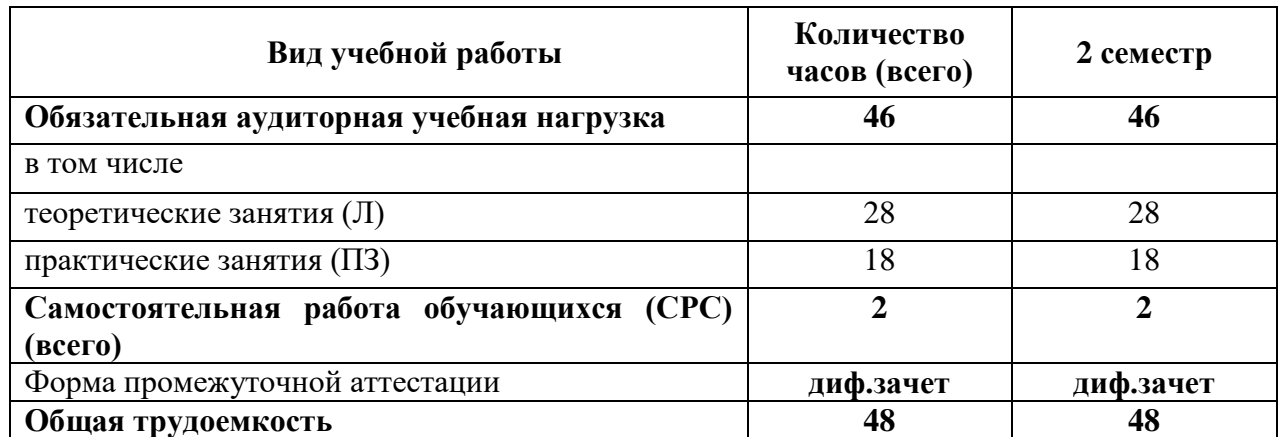

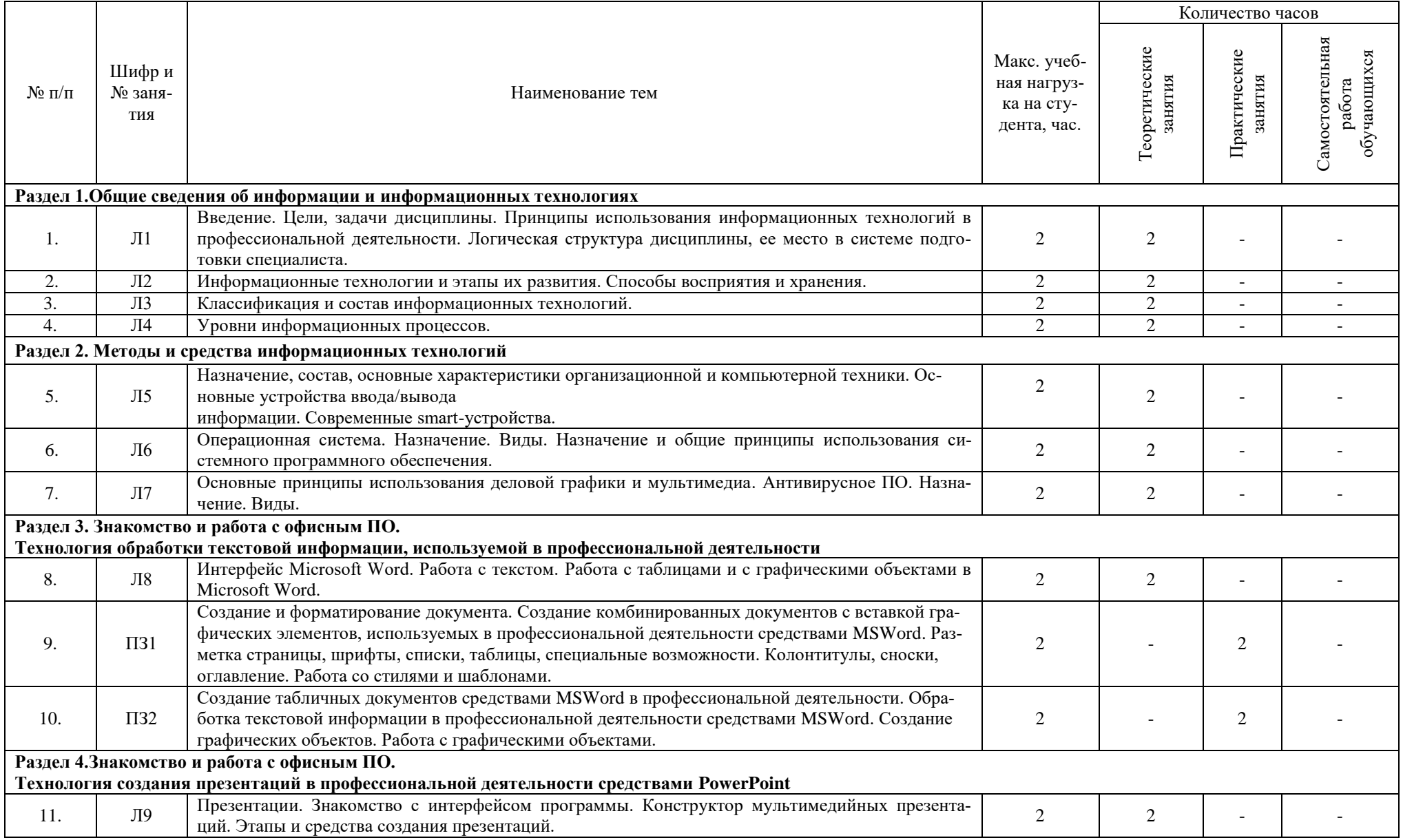

# **2.2. Тематический план дисциплиныОП.03 ИНФОРМАЦИОННЫЕ ТЕХНОЛОГИИ**

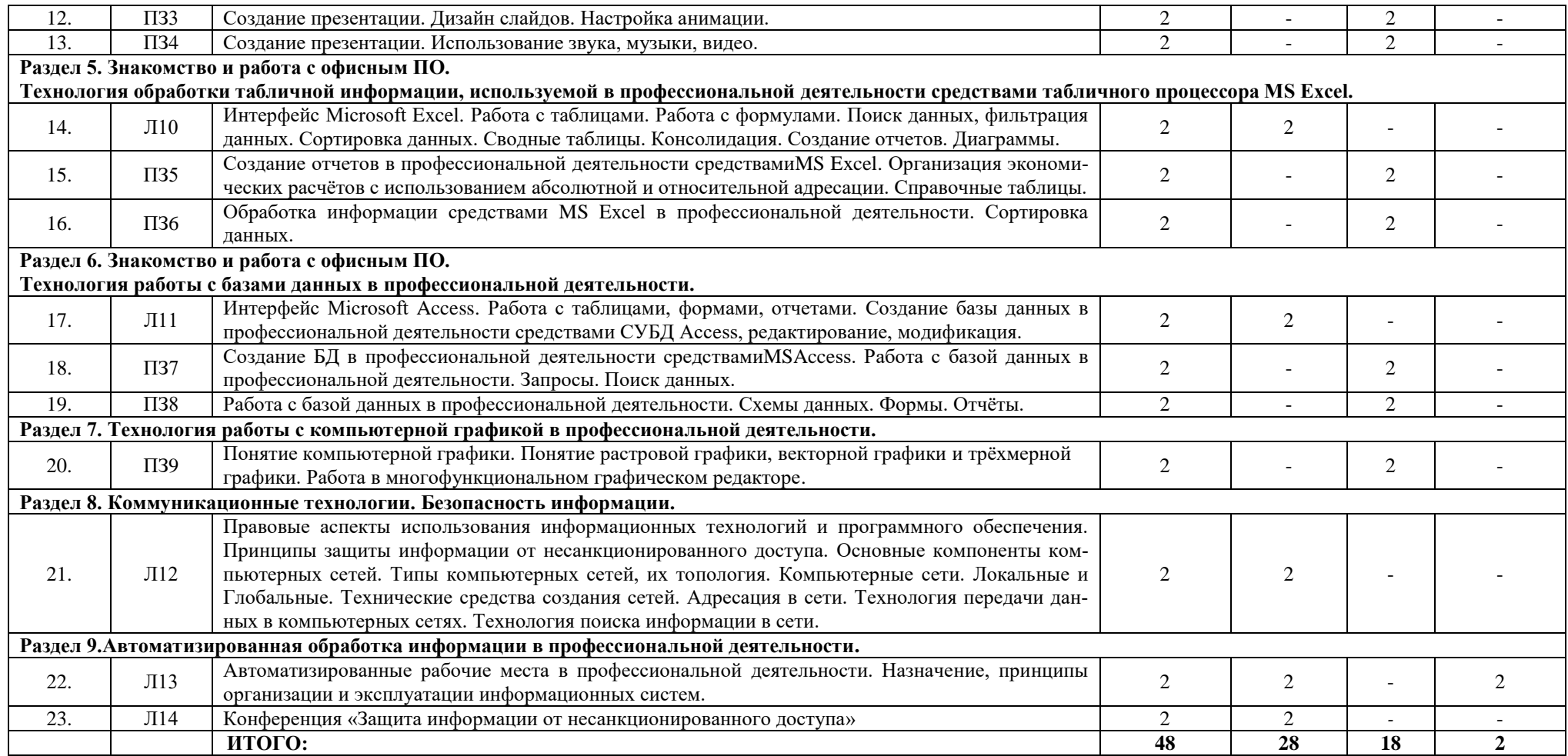

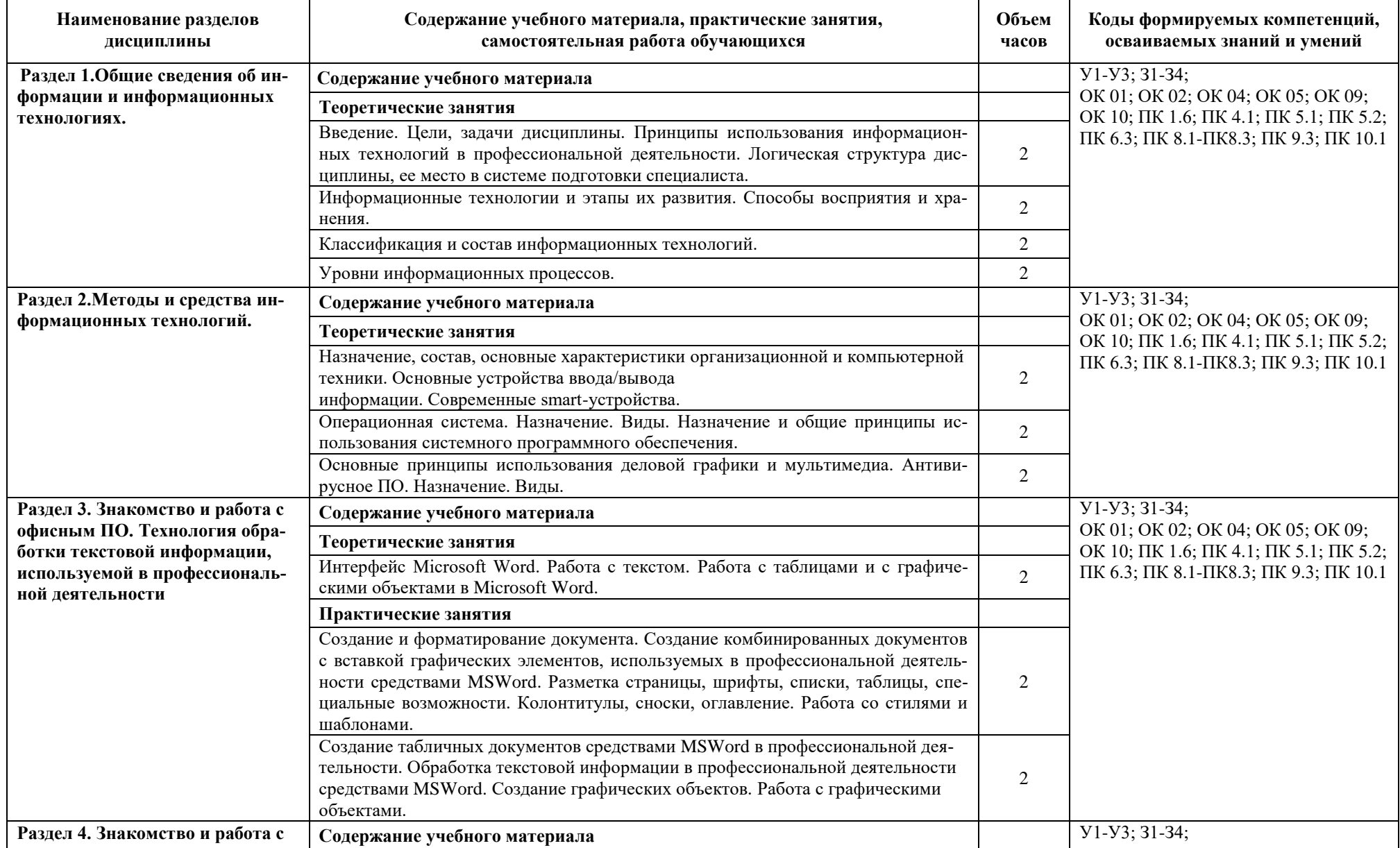

# **2.3. Содержание учебной дисциплиныОП.03Информационные технологии**

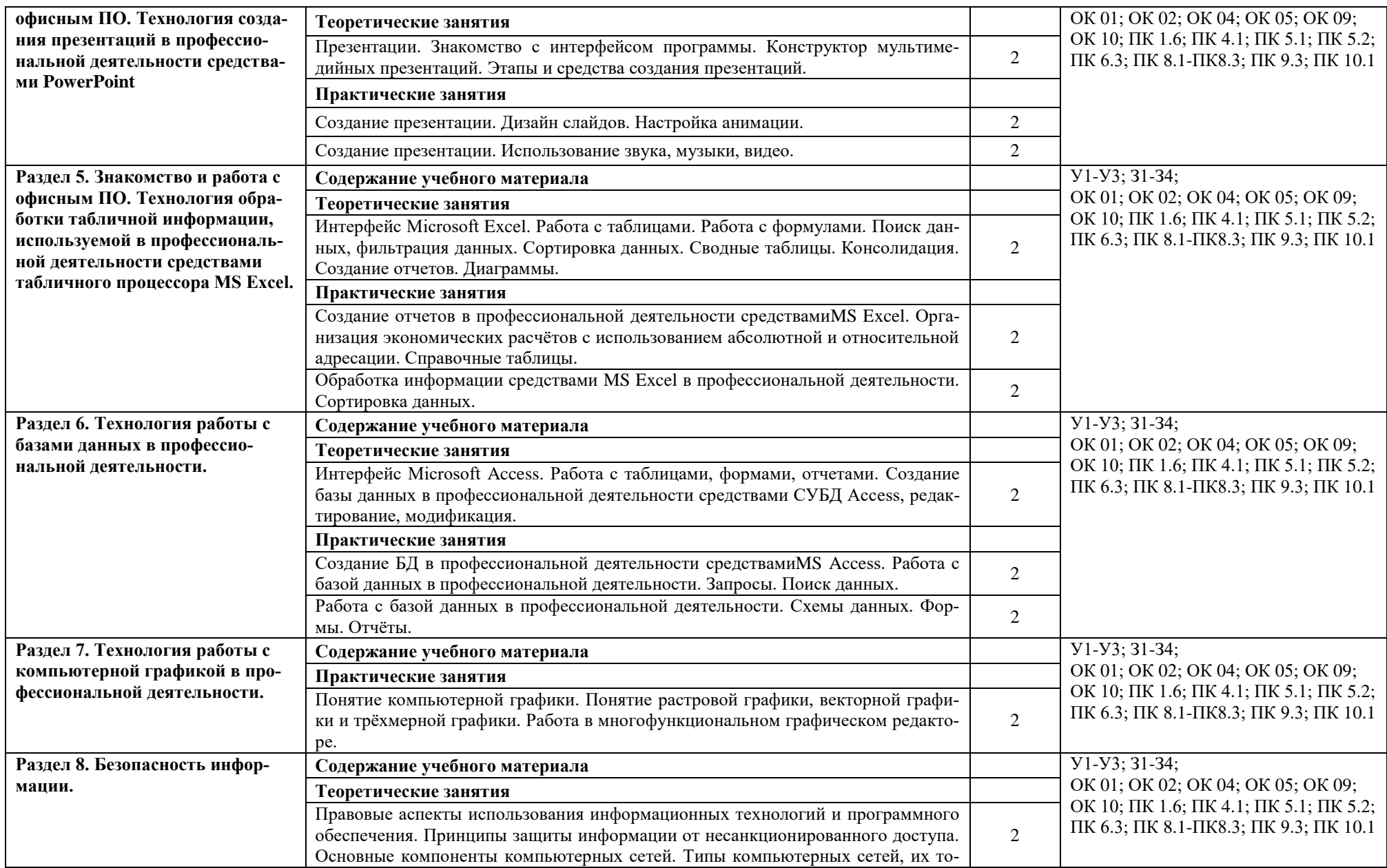

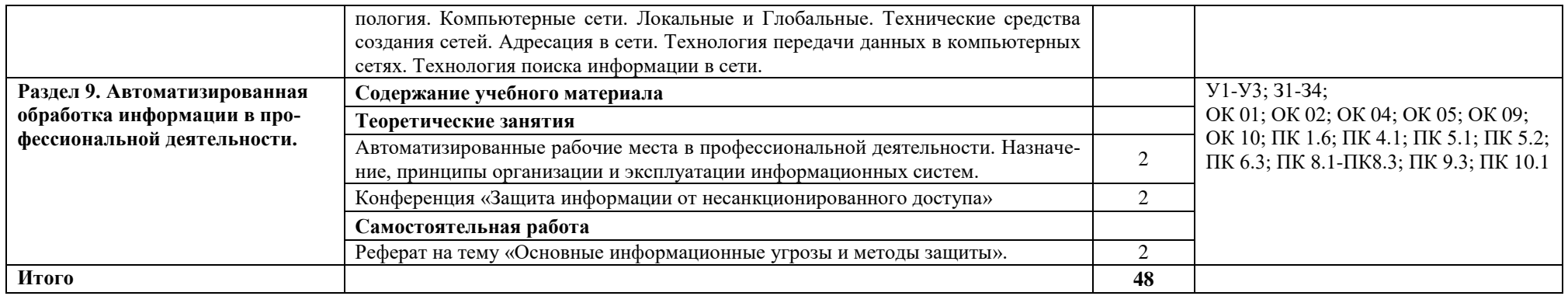

# **3. КАЛЕНДАРНЫЙ ГРАФИК ВОСПИТАТЕЛЬНОЙ РАБОТЫ ПО ДИСЦИ-ПЛИНЕ**

Модуль 3. Учебно-исследовательская и научно-исследовательская деятельность

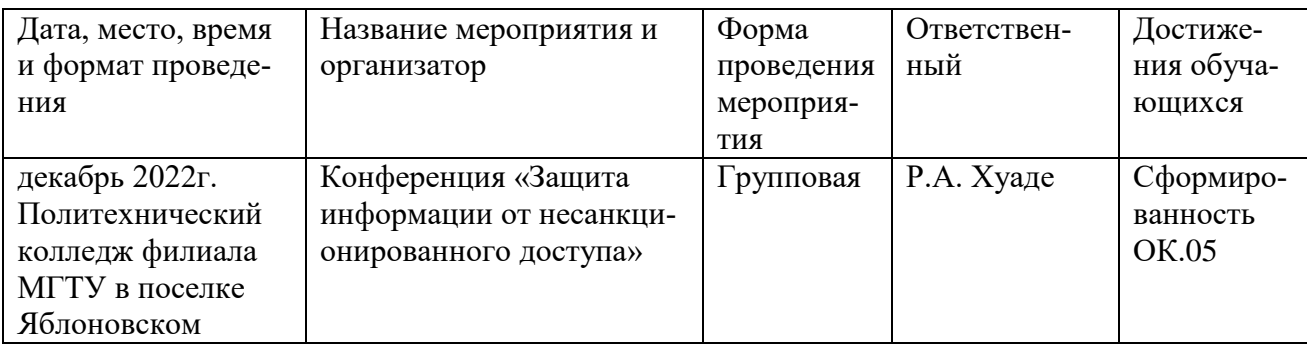

# **4. УСЛОВИЯ РЕАЛИЗАЦИИ ПРОГРАММЫ УЧЕБНОЙ ДИСЦИПЛИНЫ ОП.03 ИНФОРМАЦИОННЫЕ ТЕХНОЛОГИИ**

#### **4.1. Требования к материально-техническому обеспечению**

Кабинет информатики:

- посадочные места по количеству обучающихся;
- рабочее место преподавателя;
- учебная доска;
- шкаф для хранения раздаточного дидактического материала и др.;
- учебные наглядные пособия (таблицы, плакаты);
- тематические папки дидактических материалов;
- комплект учебно-методической документации;
- комплект учебников (учебных пособий);
- персональные компьютеры обучающихся 10 шт.;
- персональный компьютер преподавателя;
- переносное мультимедийное оборудование;
- $-$  M $\Phi$ Y:
- программное обеспечение общего и профессионального назначения.

#### **4.2. Информационное обеспечение обучения**

### **Перечень учебных изданий основной и дополнительной литературы, Интернетресурсов**

### **Основная литература:**

1. Шандриков, А. С. Информационные технологии [Электронный ресурс]: учебное пособие / А. С. Шандриков. - Минск: Республиканский институт профессионального образования (РИПО), 2019. - 444 c. - ЭБС «IPRbooks» - Режим доступа: <http://www.iprbookshop.ru/94301.html>

### **Дополнительная литература:**

2. Федотова, Е.Л. Информационные технологии в профессиональной деятельности [Электронный ресурс]: учебное пособие / Е.Л. Федотова. - М.: ФОРУМ: Инфра-М, 2021. - 367 с. - ЭБС «Znanium.com» - Режим доступа:

<https://znanium.com/catalog/document?id=364625>

3. Гвоздева, В.А. Информатика, автоматизированные информационные технологии и системы [Электронный ресурс]: учебник / В.А. Гвоздева. - М.: ФОРУМ: ИНФРА-М, 2021. -

542 с. - ЭБС «Znanium.com» - Режим доступа: <https://znanium.com/catalog/document?id=364901>

4. Синаторов, С.В. Информационные технологии. Задачник [Электронный ресурс]: учебное пособие / С.В. Синаторов. - Москва: КноРус, 2020. - 253 с. - ЭБС «BOOK.RU» - Режим доступа:<https://www.book.ru/book/934646>

5. Советов, Б.Я. Информационные технологии [Электронный ресурс]: учебник / Б.Я. Советов, В.В. Цехановский. - Москва: Юрайт, 2020. - 327 с. - ЭБС «Юрайт» - Режим доступа: [http://www.biblio-online.ru/bcode/450686](https://www.biblio-online.ru/bcode/450686)

# **Интернет-ресурсы:**

1. <http://konsultant.ru/>

- 2. <http://www.edu-all.ru/>
- 3. <http://www.garant.ru/>
- 4. [www.elibrary.ru](http://www.e.library.ru/)
- 5. <http://www.edu.ru/index.php>

# **5. КОНТРОЛЬ И ОЦЕНКА РЕЗУЛЬТАТОВ ОБУЧЕНИЯ И ВОСПИТАНИЯ ПО ДИСЦИПЛИНЕ**

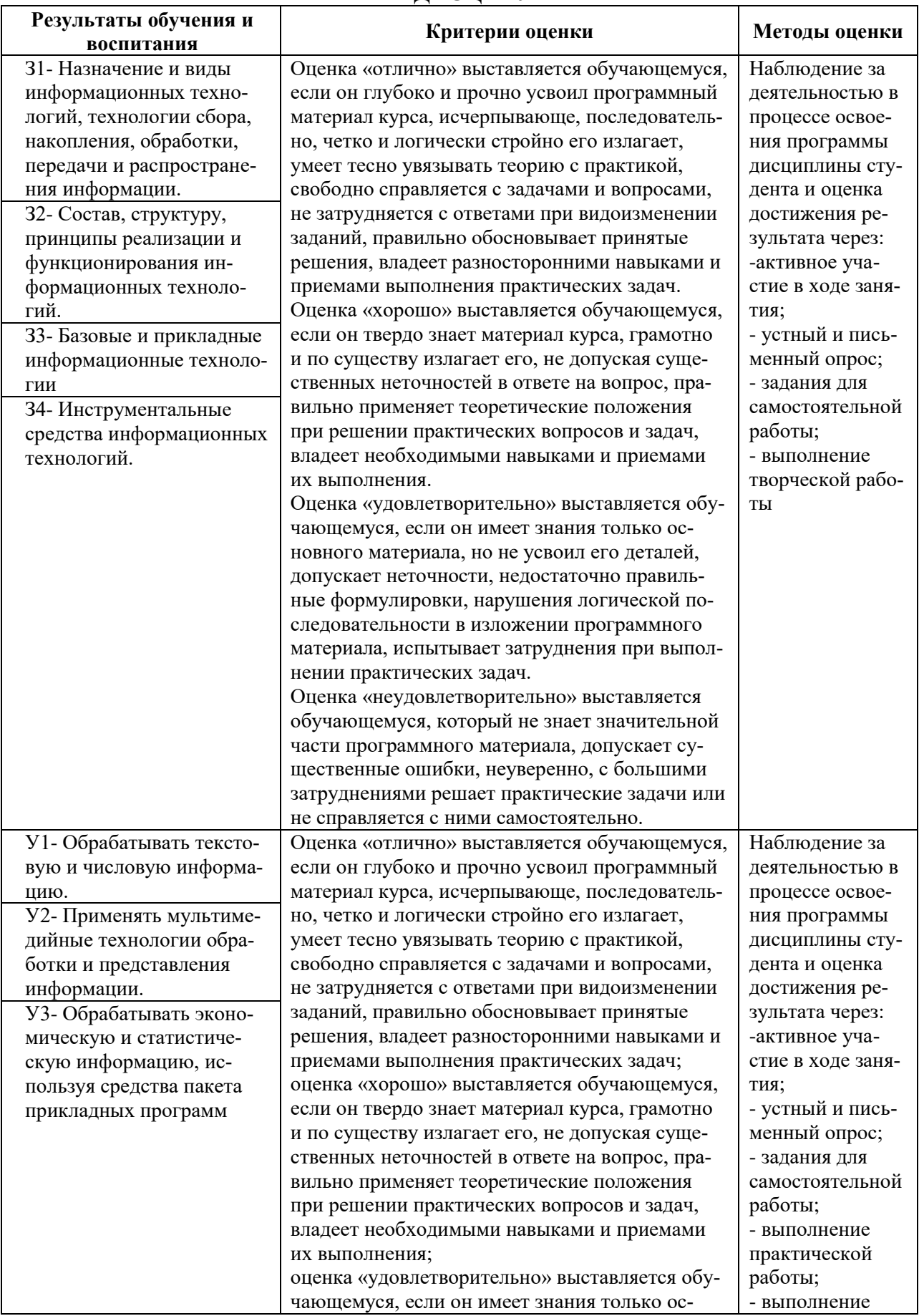

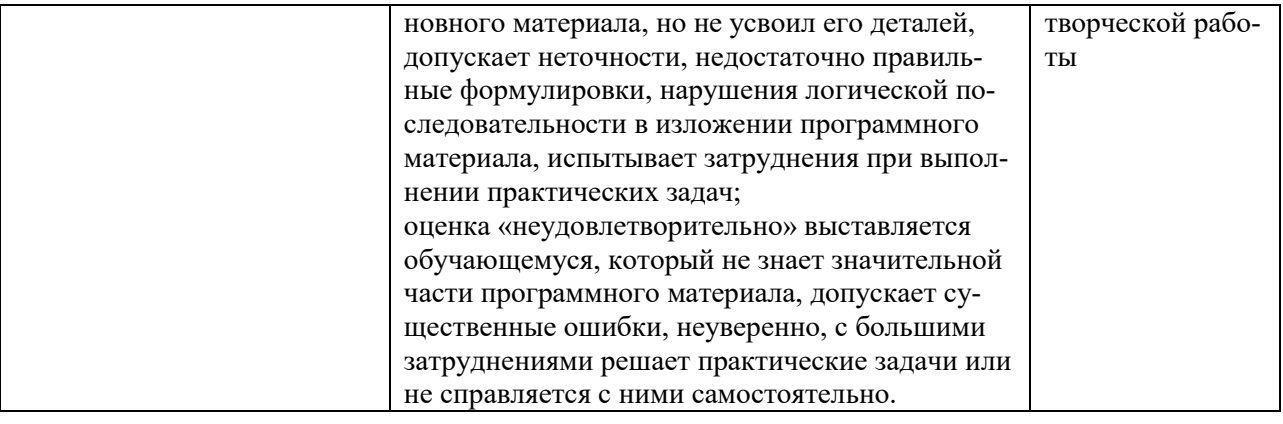

# **6. АДАПТАЦИЯ РАБОЧЕЙ ПРОГРАММЫ ПРИ ОБУЧЕНИИ ИНВАЛИДОВ И ЛИЦ С ОГРАНИЧЕННЫМИ ВОЗМОЖНОСТЯМИ ЗДОРОВЬЯ**

Адаптация рабочей программы дисциплины ОП.03 Информационные технологии проводится при реализации адаптивной образовательной программы – программы подготовки специалистов среднего звена по специальности 09.02.07 Информационные системы и программирование в целях обеспечения права инвалидов и лиц с ограниченными возможностями здоровья на получение профессионального образования, создания необходимых для получения среднего профессионального образования условий, а также обеспечения достижения обучающимися инвалидами и лицами с ограниченными возможностями здоровья результатов формирования практического опыта.

*Оборудование учебного кабинета информатики для обучающихся с различными видами ограничения здоровья.*

Оснащение кабинета информатики должно отвечать особым образовательным потребностям обучающихся инвалидов и лиц с ограниченными возможностями здоровья. Кабинет должен быть оснащен оборудованием и учебными местами с техническими средствами обучения для обучающихся с различными видами ограничений здоровья.

Кабинет, в котором обучаются лица с нарушением слуха, должен быть оборудован радиоклассом, компьютерной техникой, аудиотехникой, видеотехникой, электронной доской, мультимедийной системой.

Для слабовидящих обучающихся в кабинете предусматриваются просмотр удаленных объектов при помощи видео увеличителей для удаленного просмотра, использование Брайлевской компьютерной техники, электронных луп, программ невизуального доступа к информации, технических средств приема-передачи учебной информации в доступных формах.

Для обучающихся с нарушением опорно-двигательного аппарата кабинет должен быть оборудован передвижной регулируемой партой.

Вышеуказанное оснащение устанавливается в кабинете при наличии обучающихся по адаптированной образовательной программе с учетом имеющегося типа нарушений здоровья у обучающегося.

*Информационное и методическое обеспечение обучающихся.*

Доступ к информационным и библиографическим ресурсам должен быть представлен в формах, адаптированных к ограничениям здоровья обучающихся инвалидов и лиц с ограниченными возможностями здоровья:

Для лиц с нарушениями зрения (не менее одного вида):

- в печатной форме увеличенным шрифтом;

- в форме электронного документа;
- в форме аудиофайла;
- в печатной форме на языке Брайля.

Для лиц с нарушениями слуха:

- в печатной форме;

- в форме электронного документа.

Для лиц с нарушениями опорно-двигательного аппарата (не менее одного вида):

- в печатной форме;

- в форме электронного документа;

- в форме аудиофайла.

Для лиц с нервно-психическими нарушениями (расстройство аутического спектра, нарушение психического развития) (не менее одного вида):

- использование текста с иллюстрациями;

- мультимедийные материалы.

Во время самостоятельной подготовки обучающиеся инвалиды и лица с ограниченными возможностями здоровья должны быть обеспечены доступом к сети Интернет.

*Формы и методы контроля и оценки результатов обучения.*

Применяемые при реализации рабочей программы дисциплины ОП.03 Информационные технологии формы и методы контроля проводятся с учетом ограничения здоровья обучающихся.

Целью текущего контроля является своевременное выявление затруднений и отставаний обучающегося с ограниченными возможностями здоровья и внесение коррективов в учебную деятельность.

Форма промежуточной аттестации устанавливается с учетом индивидуальных психофизических особенностей обучающихся инвалидов и лиц с ограниченными возможностями здоровья (устно, письменно на бумаге, письменно на компьютере, в форме тестирования и т.п.).

При проведении промежуточной аттестации обучающемуся предоставляется время на подготовку к ответу, увеличенное не более чем в три раза, установленного для подготовки к ответу обучающимся, не имеющим ограничений в состоянии здоровья.

# **7. ЛИСТ ВНЕСЕННЫХ ИЗМЕНЕНИЙ**

**Дополнения и изменения в рабочей программе за / учебный год**

В рабочую программу дисциплины

Специальности 09.02.07 Информационные системы и программирование

вносятся следующие дополнения и изменения

Дополнения и изменения внес и противает в различно Р.А.Хуаде

подпись И.О. Фамилия

Рабочая программа пересмотрена и одобрена на заседании предметной (цикловой) комиссии

«  $\overline{\phantom{a}}$  »  $\overline{\phantom{a}}$  20  $\overline{\phantom{a}}$  r.

Председатель предметной (цикловой) комиссии <sup>подпись</sup> <u>Р.Я.Шартан</u> Р.Я.

подпись И.О. Фамилия